$<<$ Creo Parametric 20  $>$ 

书名:<<Creo Parametric 2.0动力学与有限元分析从入门到精通>>

- 13 ISBN 9787111406402
- 10 ISBN 7111406400

出版时间:2013-1

 $(2013-01)$ 

PDF

http://www.tushu007.com

## $<<$ Creo Parametric 2.0  $>$

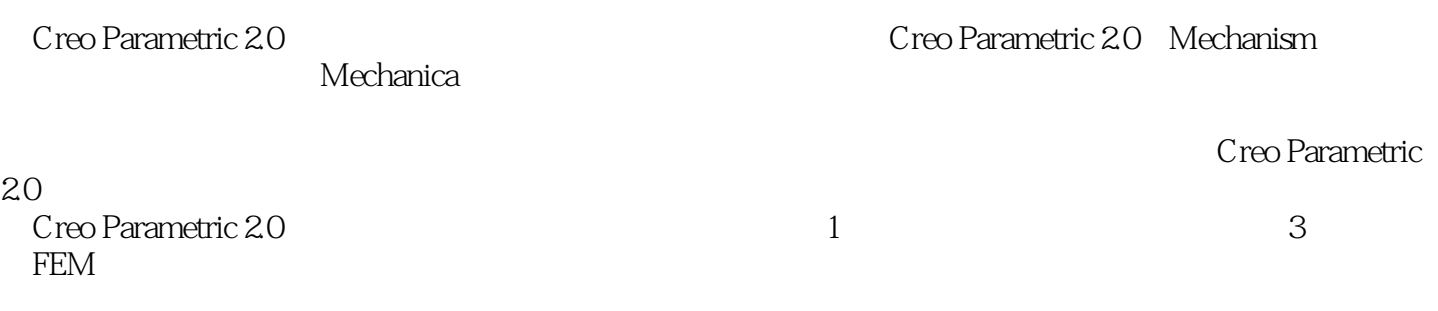

 $2~$  5  $6$  9

# <<Creo Parametric 20 >

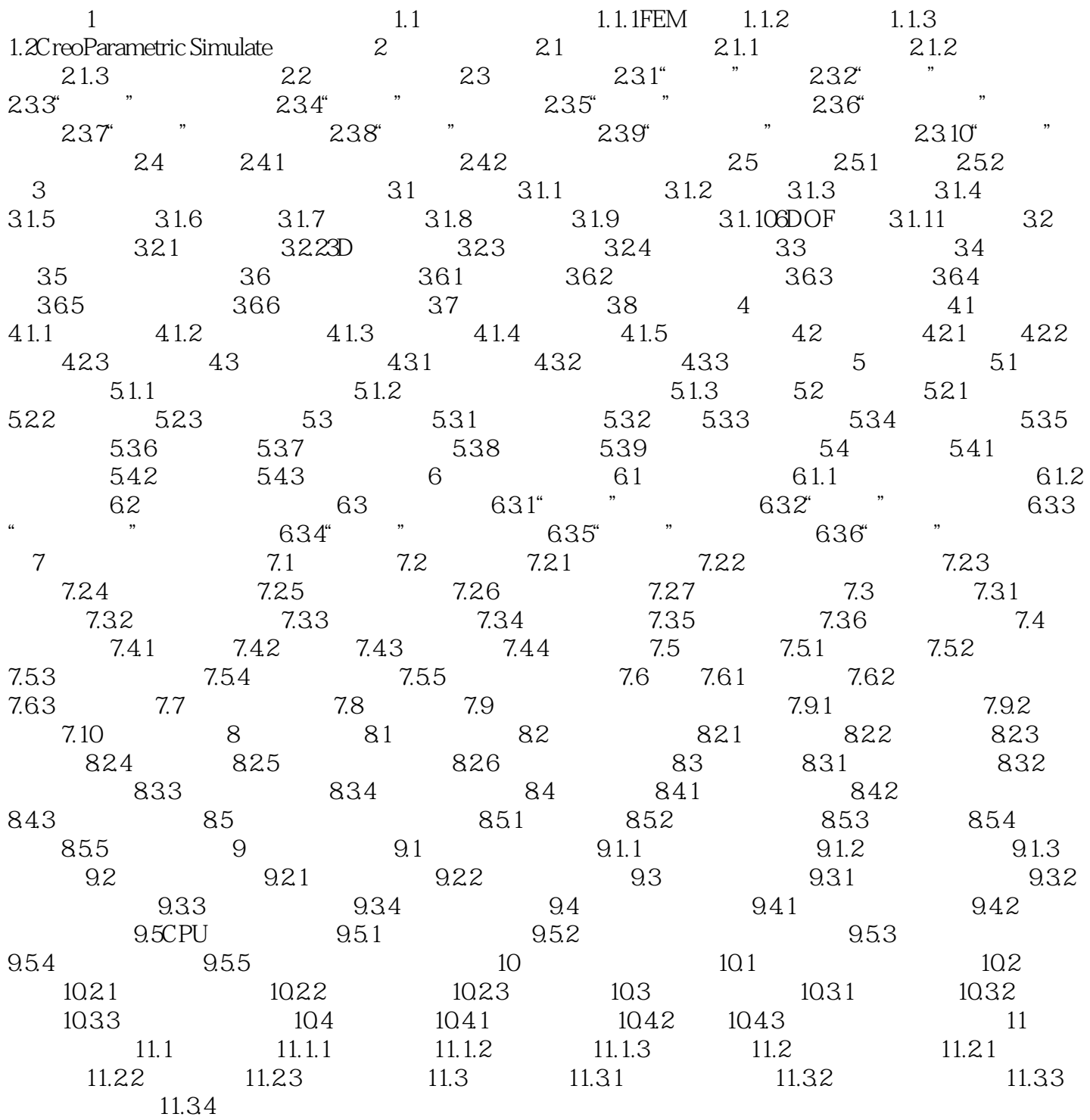

# <<Creo Parametric 20 >

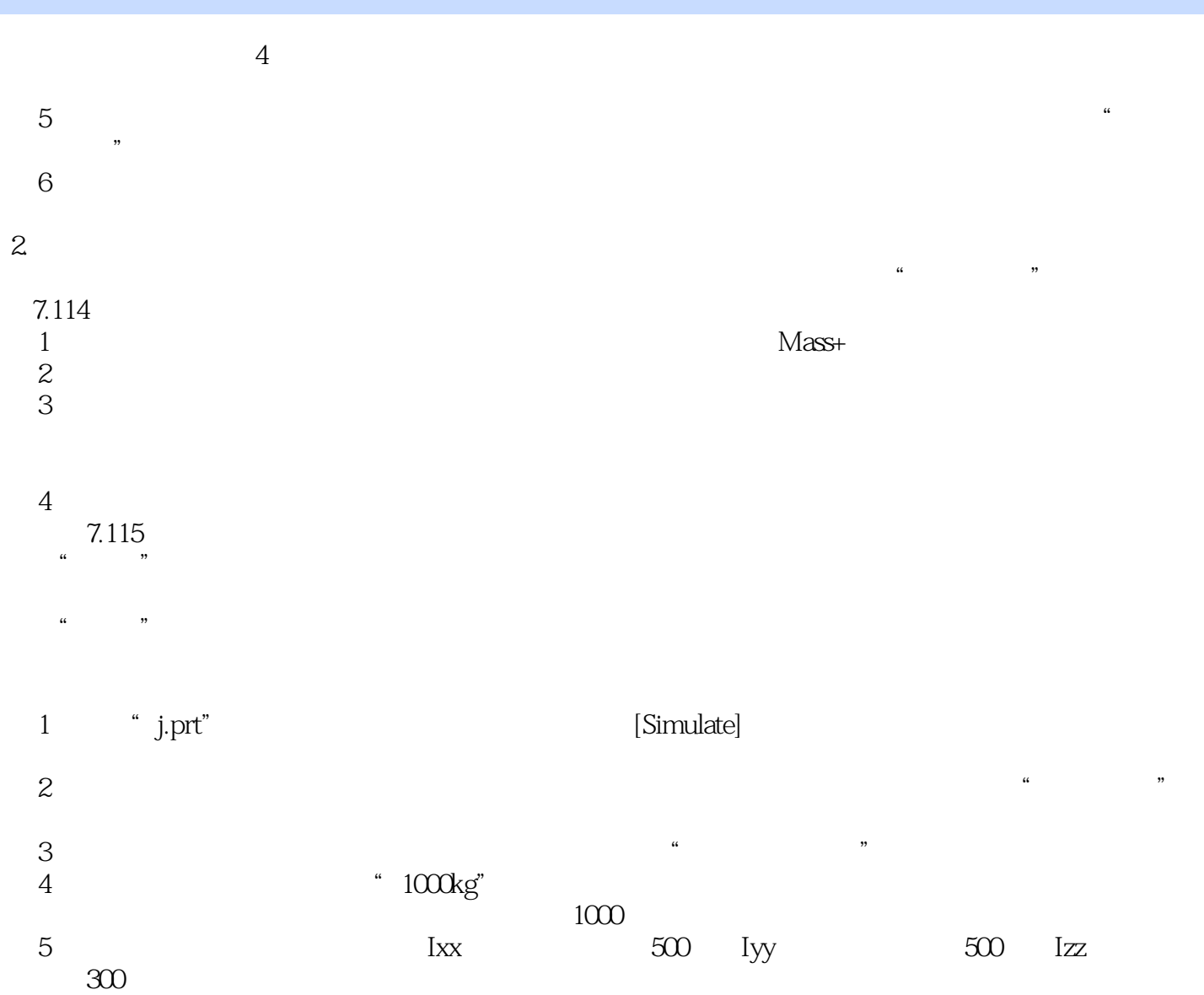

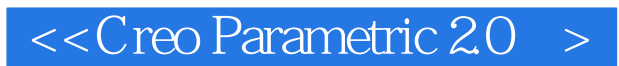

Creo Parametric 2.0

, tushu007.com

Creo Parametric 2.0 Parametric 20

Creo Parametric 2.0

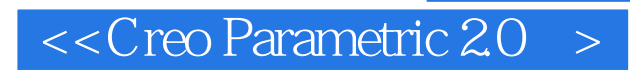

本站所提供下载的PDF图书仅提供预览和简介,请支持正版图书。

更多资源请访问:http://www.tushu007.com